# SymLink с кряком Activation Скачать бесплатно [April-2022]

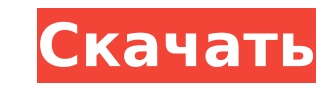

## **SymLink Crack + Free**

SymLink — это утилита, которая создает и удаляет символические ссылки на файлы, каталоги, устройства или общие сетевые ресурсы (UNC). Все символические ссылки, используемые этим приложением, являются постоянными. Символич созданы для одного сеанса, но автоматически удаляются при завершении сеанса. Цель символической ссылки не изменяется. Возможности SymLink: SymLink поддерживает следующие функции: Создание и удаление: символические ссылки удалять из командной строки. Каждая созданная символическая ссылка является постоянной ссылкой на файл, каталог или устройство. Символические ссылки, созданные SymLink, всегда не создаются. Удалить как ссылку: символическ SymLink, можно удалить на месте. Нет необходимости копировать исходную цель символической ссылки. Символические ссылки могут быть удалены при удалении пользователем или при завершении сеанса. Псевдоним: символические ссыл связаны с любым целевым файлом, каталогом или устройством. Например, символическая ссылка на каталог может быть связана с любым каталогом под ним. Символические ссылки называются по их реальному имени цели, а не по имени и Скрытность: создайте псевдоним для цели любой символической ссылки. Символические ссылки можно использовать для изменения местоположения исходного файла, но сама ссылка остается неизменной. Копировать: создать дубликат люб ссылки. Дубликаты всегда именуются по исходному целевому имени, а не по имени исходной символической ссылки. Генерировать: Генерировать: Генерировать список символических ссылок для любой цели. Символические ссылки могут б каталога или общего сетевого ресурса. Выход: Управление приложением прекращается, когда пользователь нажимает клавишу ВЫХОД. Архив: Создайте символическую ссылку или символическую ссылку на символическую ссылку. Новые симв всегда не создаются. Состояние: при использовании переключателя командной строки /Status отображается состояние файла, каталога, устройства или общего сетевого ресурса, для которого была создана символическая ссылка. Паро автоматическое подключение к сетевому ресурсу, защищенному паролем NTLM, можно использовать параметр командной строки /Passwd. Исходную цель символической ссылки можно восстановить из реестра. Среда: если у вас есть внешн переменными среды, вы можете использовать параметр командной строки /Env. Полная среда сохраняется в новом файле с тем же именем, что и исходный файл, но с расширением .env. Реверс: перевернуть цель

SymLink Activation Code описывается в файлах справки Windows как: «SymLink позволяет создавать автономные файлы или файлы или файлы с программными ссылками. С помощью ссылки вы можете сделать так, чтобы файл или каталог н так, как если бы они находились на другом компьютере». Я признаю, что именно этого программисты NT пытаются добиться, используя символические ссылки, но это не означает, что это правильный ответ. С технической точки зрени мире Windows NT было много серьезных проблем, связанных с тем, чтобы сделать их удобными и надежными. SymLink работает, встраивая имя файла, на который он ссылается, в блок данных файла. Таким образом, связь между источни быть полностью удалена. Этот подход используется, когда файлы удаляются или перемещаются, но их связь с файлом остается в таблице связей данных записи MFT. Вместо удаления исходной записи MFT SymLink просто встраивает час данные целевого файла. В большинстве случаев этого достаточно, чтобы отслеживать взаимосвязь между исходным и целевым файлами. Проблемы, которые я видел: -Привязка возможна только к буквам диска. Сопоставление или символич могут быть выполнены с помощью С: или D:, потому что они являются просто именованными ссылками на буквы дисков. -Связывание работает с /System и корнем тома NTFS. Большинство файлов хотят быть на диске. -Связывание - это прикладные решения, оно имеет систему имен. Невозможно сослаться на файл по его имени и сделать так, чтобы он по-прежнему отображался как источник, потому что ссылка будет потеряна при записи ссылки. -Буквы диска меняются. е:, а затем с g:, он не сможет вернуться к с:. Запись МFT не может отслеживать, откуда был создан целевой диск. В крайнем случае это может означать, что все данные на диске будут недоступны, пока вы не устраните проблему. большой проблемой является структура МFT. Файловые системы NTFS и FAT не имеют встроенного разрешения конфликтующих ссылок и требуют, чтобы старая ссылка была удалена, а новая ссылка была связана. МFT — это механизм хране хранения информации MFT о файловой системе, и использует запись MFT для хранения информации о каждом файле и каталоге. Запись MFT содержит имя файла и индекс, на который указывает запись MFT файла. Если 1709e42c4c

#### **SymLink Crack+**

## **SymLink Keygen For (LifeTime) PC/Windows**

SymLink — очень маленькая простая утилита командной строки для создания и удаления ссылок на томах NTFS. Символической ссылкой может быть любая буква диска и любой каталог. Исходное приложение не является драйвером NTFS. символические ссылки в контейнере Windows с другим местом в Windows. Вместо этого это утилита, позволяющая пользователю создавать и удалять символические ссылки на томах NTFS. Как установить: Вы можете загрузить и запусти следующей ссылке. - Приложение SYM Link не установилось без предупреждений, но файлы в каталоге начальной загрузки были созданы и работали. Примечание Диалоговое окно спросит вас, хотите ли вы создать новую папку Цель сос добавить это как папку начальной загрузки, но разрешения на создание пользователя не позволяют мне добавить папку в /program/ Следующие инструкции предназначены для установки в каталог C:\Windows. Для копирования каталога потребуется перезагрузка. Инструкции: 1. Запустите приложение SymLink. Это запустит быстрое «Я хочу создать ссылку на сообщение. 2. Нажмите Да. Это покажет приглашение создать пустой каталог. Будет создан каталог, и во вн будет создана символическая ссылка. 3. Нажмите ОК. Символическая ссылка будет создана во вновь созданном каталоге. 4. Запустите Проводник Windows и укажите в нем только что созданный каталог. 5. Повторите шаги 1 и 4 в дру Запустите проводник Windows и укажите в нем только что созданный каталог. 7. Повторите шаги 1, 2 и 4 в другом месте на диске. 8. Запустите проводник Windows и укажите в нем только что созданный каталог. 9. Повторите шаги диске. Примечание. Для создания символических ссылок у вас должны быть права администратора Windows 2000/XP. SymLink не устанавливает драйвер SymLink, который позволяет создавать символические ссылки на томах NTFS. Протес 2000 Professional, Windows XP Professional, Windows Vista Home Edition, Windows 7 Home Premium. Часто задаваемые вопросы о SymLink Могу ли я подключить диск А: к В: или С: в Windows? Да, хотя с:\program files\SymLink\syml

#### **What's New In?**

SymLink — это небольшая, простая в использовании утилита Windows, которая создает и удаляет символические ссылки (например, символические ссылки Unix) на томах NTFS. SymLink полезен в следующих ситуациях: - переместить пр d - заставить систему букв диска исчезнуть (вы все еще можете получить доступ к программам и документам) - перемещать программы в системные каталоги - переместить файлы программы в системные каталоги - легкая переустановк программы - резервное копирование приложений - перемещать документы с диска с: на сетевой ресурс или на другой диск Возможности SymLink: - нет пользовательского интерфейса - поддерживает каталоги и файлы - файловая безопа сеансов удаленного терминала - МТС - поддержка символов Юникода - поддержка переключения символических ссылок на лету (NTFS 3.0/5.0 и выше) - также может открывать файлы для просмотра (Symlink.exe /B) - поддержка "новых" и новее) - подключается к системным вызовам Windows: - симлинк для создания - симлинк для удаления - переименовать для создания псевдонимов - переименовать, чтобы удалить псевдонимы - переименовать/удалить, чтобы создать " переименовать/удалить, чтобы создать/удалить "новые" псевдонимы - переименовать/удалить, чтобы создать/удалить "новые" псевдонимы - открыть файл для просмотра - переместить файл/каталог на другой том - открыть каталог для дерево unix) - поддержка асинхронных операций с каталогами - поддержка рекурсии - поддержка отмены/повторения - монтирует тома NTFS с доступом на чтение/запись - обрабатывает права доступа - очень быстро - очень маленький Windows (NT4.0/2000/XP/2003) - должно нормально работать даже при запущенных других приложениях - работает с томами FAT/FAT32 - работает со всеми версиями NTFS 4.0/5.0/6.0 Монтаж: Вы можете загрузить исходный zip-файл или Чтобы скачать zip-файл, перейдите сюда: Символические ссылки Вы также можете скачать исходный код здесь:

# **System Requirements For SymLink:**

ОС: Windows 7/8, Windows Vista Процессор: процессор 1,5 ГГц Оперативная память: 256 МБ ОЗУ НD: место на жестком диске 20 МБ DirectX: версия 9.0 Эта новая бесплатная игра посвящена захватывающим и стремительным гонкам на с Игроки проходят одни из самых опасных трасс в мире и соревнуются с другими автомобилями. Скорость и точность машин - ваши пределы, когда вы превращаете улицы города в свой личный пит-стоп! Ключевая особенность: • Интуитивн помощью сенсорного экрана

Related links: